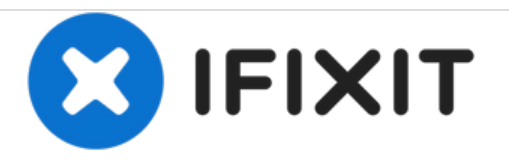

## **Checking The Camera's Flash Settings**

This guide shows how to change the flash settings on the Canon PowerShot A550.

Written By: Jakub

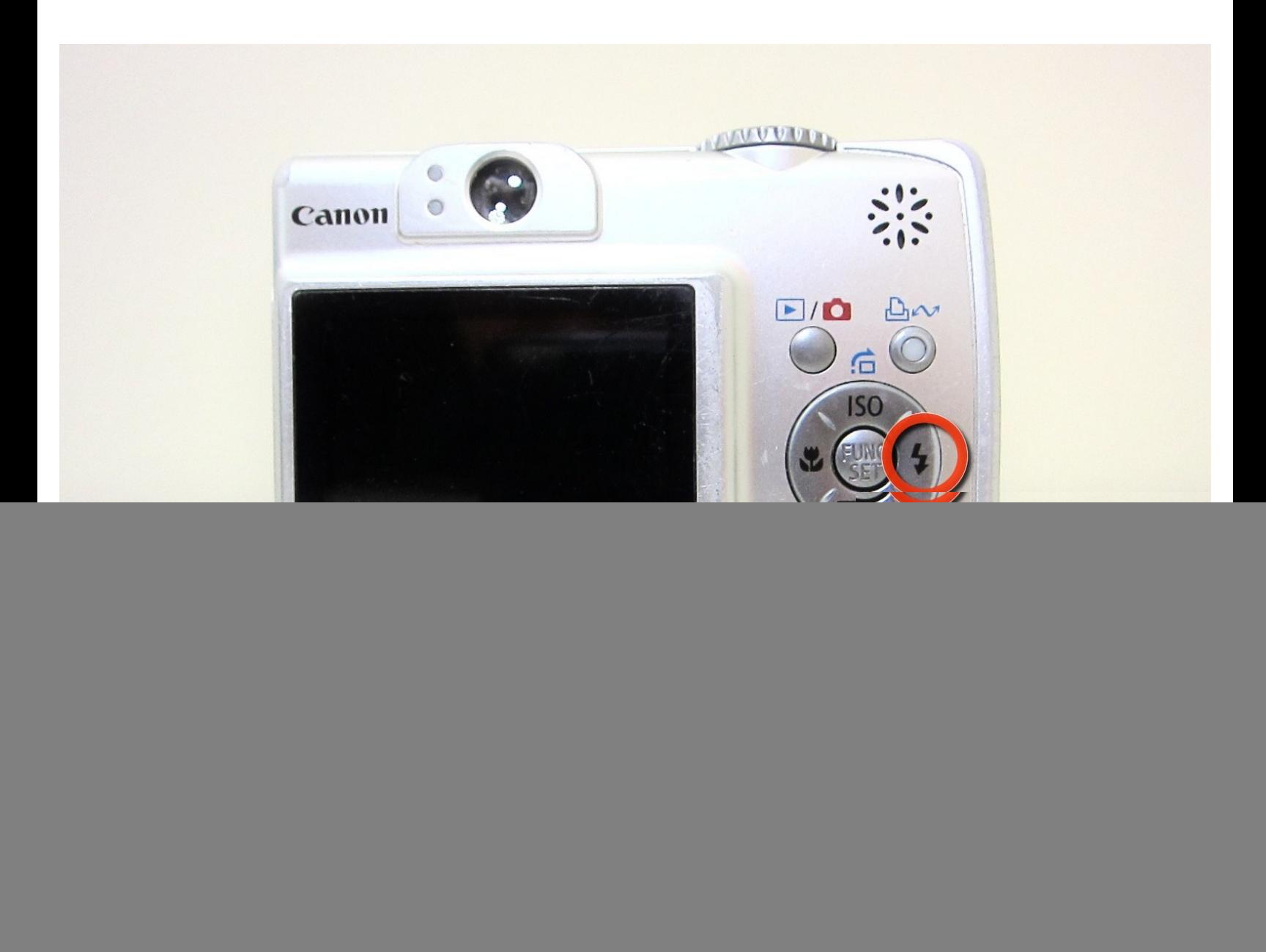

This document was generated on 2020-11-24 09:23:52 AM (MST).

## **INTRODUCTION**

If the Canon PowerShot A550 is powered on but does not flash when a picture is taken, the first step is to make sure flash is turned on.

This document was generated on 2020-11-24 09:23:52 AM (MST).

## **Step 1 — Checking The Camera's Flash Settings**

![](_page_2_Picture_3.jpeg)

Press the circled button (lightning bolt on right side of the circle) until the flash logo appears on the screen  $\bullet$ 

To reassemble your device, follow these instructions in reverse order.

This document was generated on 2020-11-24 09:23:52 AM (MST).